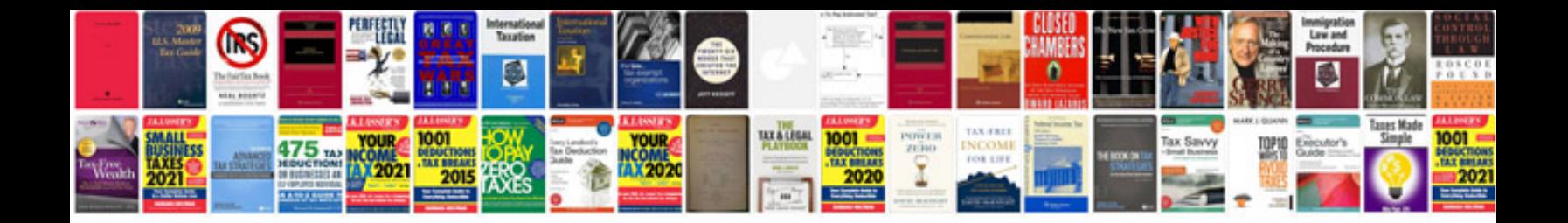

**Care plan documentation examples**

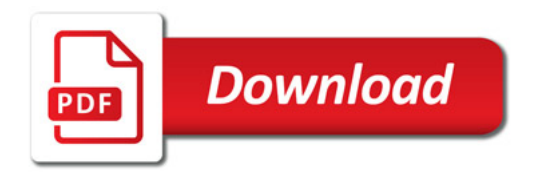

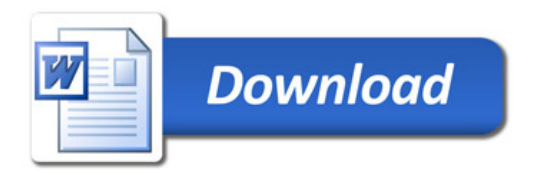